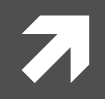

### **Computer Systems and Networks**

ECPE 170 - Jeff Shafer - University of the Pacific

# **Boolean Algebra**

### Homework  $#$ 3 Review – 2.33(a)

#### **7** Convert 12.5 to IEEE 754 single precision floating point:

- $\sqrt{ }$  Format requirements for single precision (32 bit total length):
	- $7 \quad 1$  sign bit
	- $\lambda$  8 bit exponent (which uses a bias of 127)
	- **7** 23 bit significant (which has an **implied 1. that is not stored in the field**)
- **7** Convert 12.5 to binary:  $1100.1 \times 2^0$ 
	- **7** Normalize it in the IEEE way:  $1.1001 \times 2^3$
	- **7** Bias exponent:  $3 + 127 = 130 (10000010$  in binary)
- **7** Result
	- $\lambda$  Sign bit: 0
	- **7** Exponent (8 bits): **10000010**
	- 7 Mantissa (23 bits): **10010000000000000000000** (padded out to 23 bits, leading 1 not shown!)
	- ! Thus,!**0(|(10000010(|(10010000000000000000000**

## Objectives

#### **Chapter 3** in textbook

- Understand the relationship between **Boolean logic** and digital computer circuits
- Design simple logic circuits  $\overline{\phantom{a}}$
- Understand how simple digital circuits are  $\overline{\phantom{a}}$ combined to form complex computer systems
- **Essential concepts only**  $-$  There's a whole course 7 (ECPE 71) devoted to this topic!

### **Survey**

**4(**

- **7 How many people are in ECPE 71 (Digital Design)** this semester?
- *A* How many people have taken ECPE 71 in past semesters?

## Origin of Boolean Algebra

- "The Laws of Thought" written by George **Boole** in 1854
	- Invented symbol or Boolean logic  $\overline{\phantom{a}}$
	- Goal: Represent logical thought through 7 mathematical equations
- Computers today essentially implement Boole's  $\boldsymbol{\pi}$ Laws of Thought
	- Early computer pioneers (John Atanasoff and Claude  $\boldsymbol{z}$ Shannon) were among the first to see this connection

- $\blacktriangleright$  Boolean algebra is a mathematical system for the manipulation of variables that can have one of two values!
	- **7** Formal logic:
		- **7** Values of "true" and "false"
	- 7 Digital systems:
		- $\sqrt{ }$  Values of "on"/"off", 1 / 0, "high"/ "low"
- **A** Boolean expressions are created by performing operations on Boolean variables
	- Common Boolean operators: AND, OR, NOT

### AND Truth Table

#### **Truth Table: shows all possible inputs and outputs**

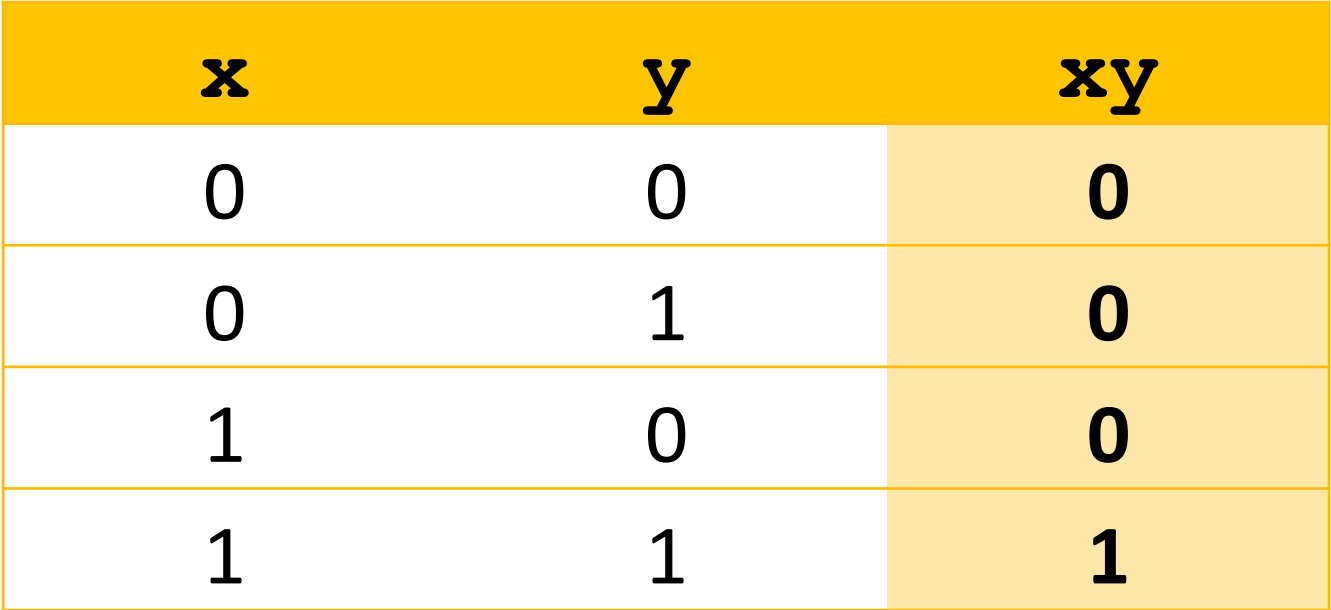

#### AND: Referred to as "Boolean **Product**"

**7(**

### OR Truth Table

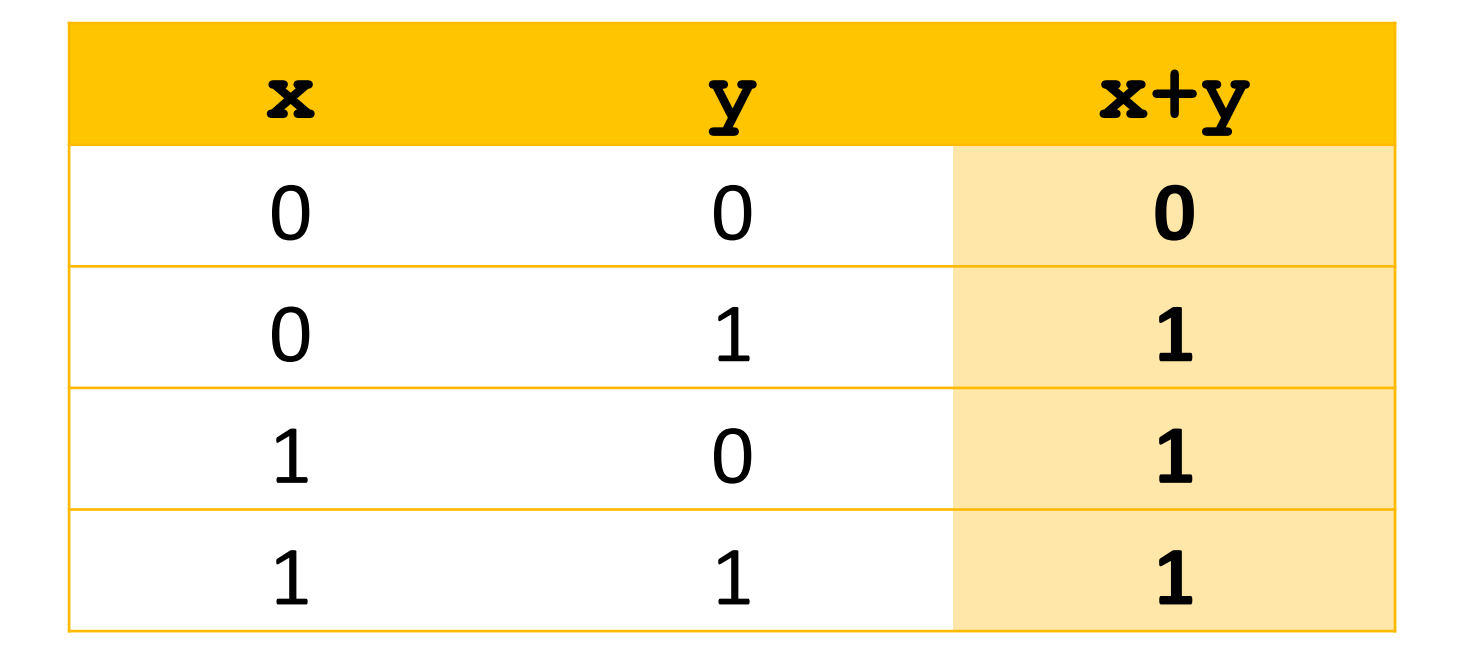

#### OR: Referred to as "Boolean Sum"

### NOT Truth Table

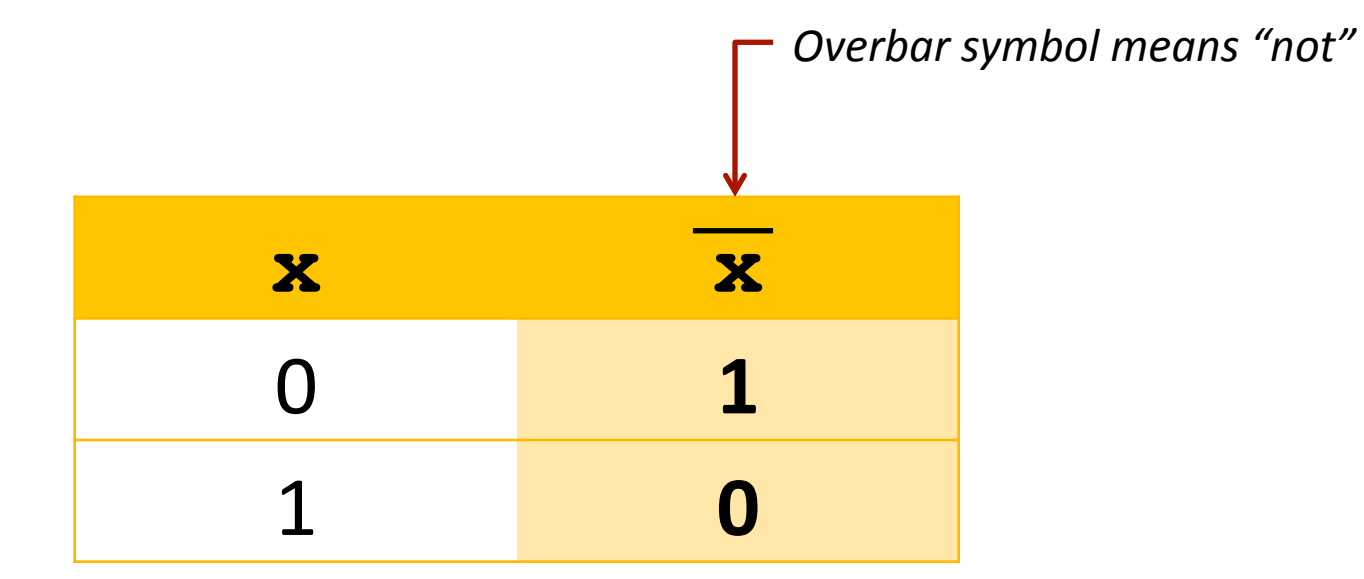

- $\blacktriangleright$  A Boolean function has:
	- 7 At least one Boolean variable,
	- **7** At least one Boolean operator, and
	- **7** At least one input from the set  ${0,1}$
- $\blacktriangleright$  It produces an output that is also a member of the set  ${0,1}$

Example truth table for function 7

 $F(x, y, z) = x\overline{z} + y$ 

- The shaded column in the middle  $\overline{\mathbf{z}}$ is optional
	- Make evaluation of subparts 7 easier

 $F(x, y, z) = x\overline{z} + y$ 

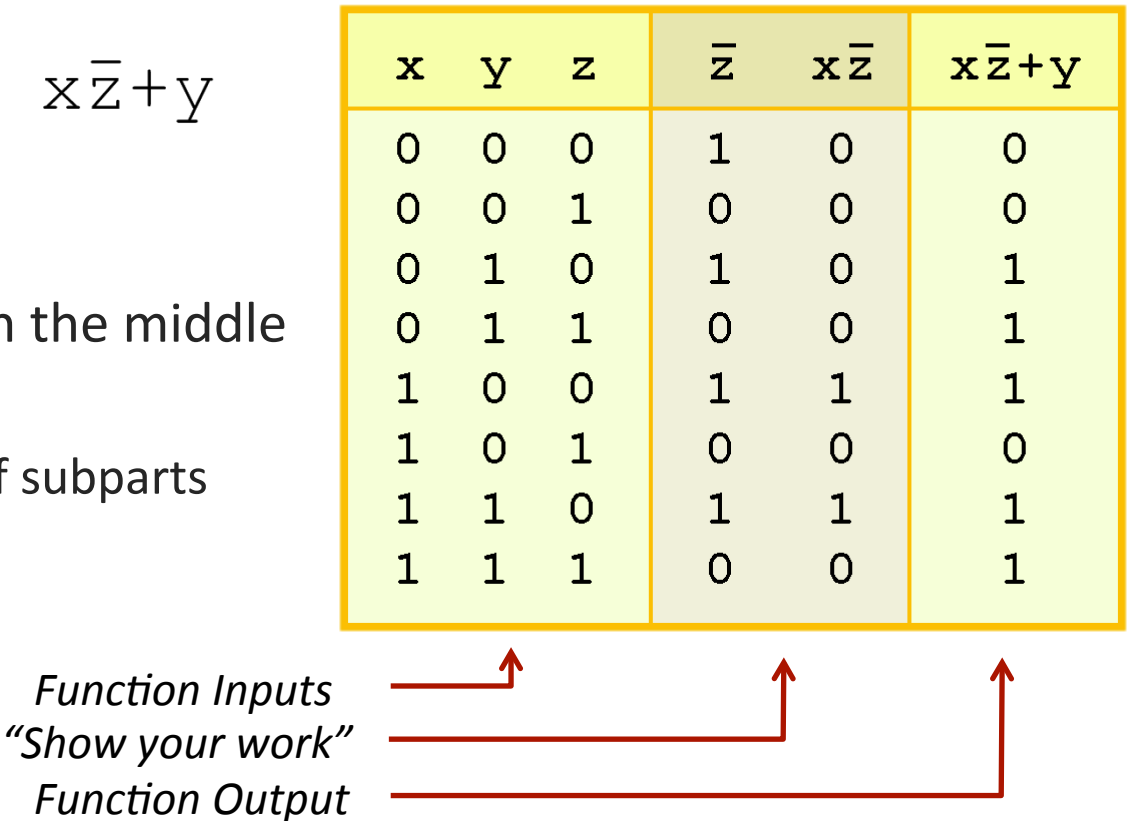

## **Order of Operations**

- High to low priority  $\overline{\mathbf{z}}$ 
	- $\overline{\boldsymbol{\pi}}$ **NOT operator**
	- $\overline{\boldsymbol{\pi}}$ **AND operator**
	- Я OR operator
- This is how we chose the 7 (shaded) function subparts in our table.

#### $F(x, y, z) = x\overline{z} + y$

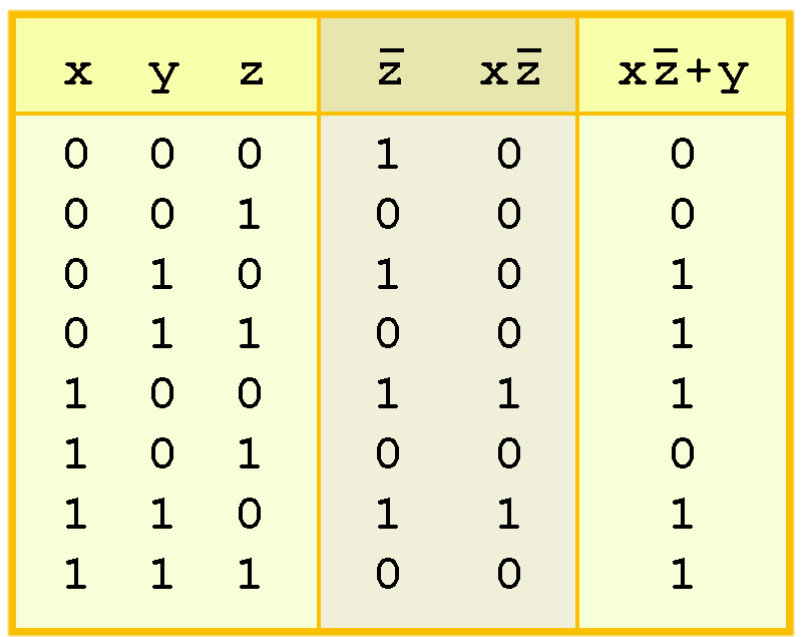

### **Simplification**

- **7** Digital computers implement **Boolean functions in hardware(**
- **The simpler the Boolean function, the smaller the circuit** that implements it

#### $\sqrt{ }$  **What advantages do we get from a smaller circuit?**

- **7** Simpler circuits are **cheaper to build**
- **7** Smaller circuits consume **less power**
- **7** Smaller circuits run faster than complex circuits
- **7** Goal: reduce Boolean functions to their simplest form!

### **Boolean Identities**

- Identities can help simplify Boolean functions  $\overline{\phantom{a}}$ 
	- Most identities have two forms: 7 AND (product) form, OR (sum) form
	- These identities are intuitive: 7

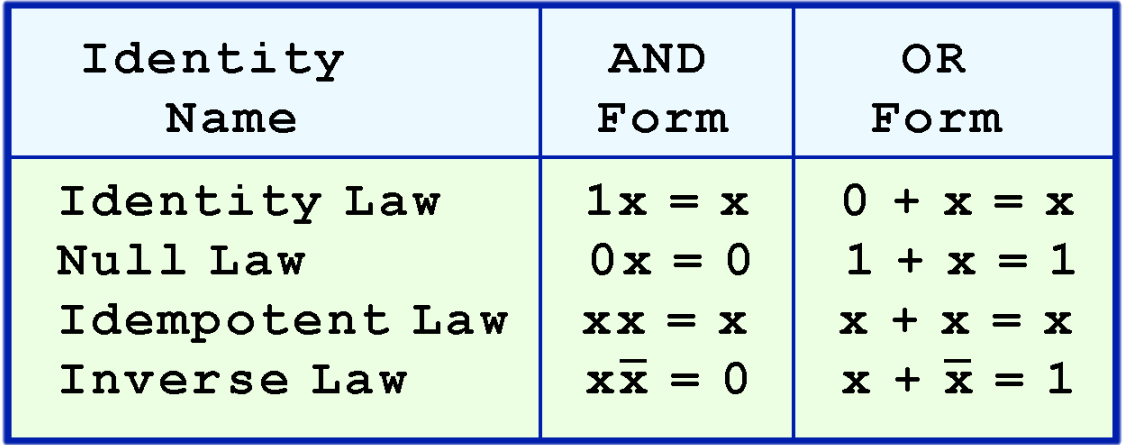

### More Boolean Identities

#### **7** Are these familiar from algebra?

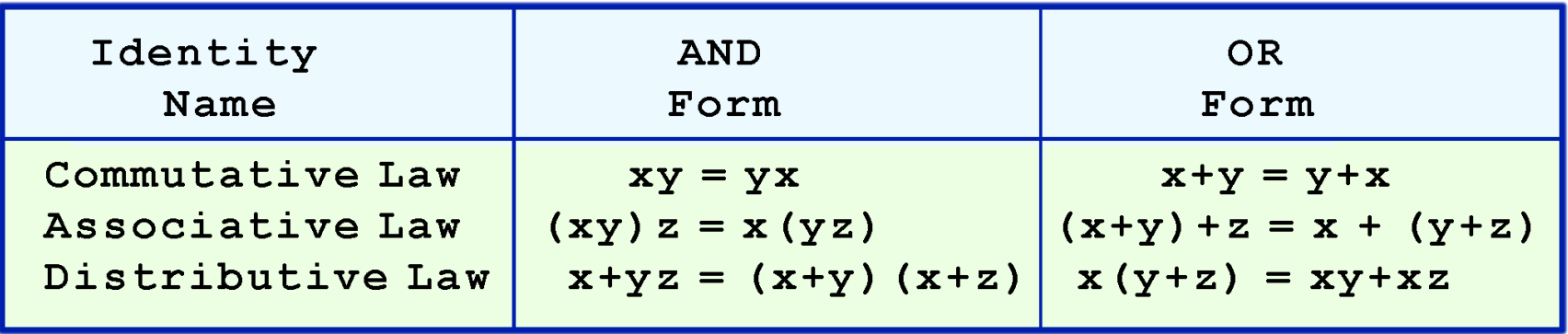

### Even More Boolean Identities

- **7** Familiar from a formal logic class?
- **7** These are very useful!

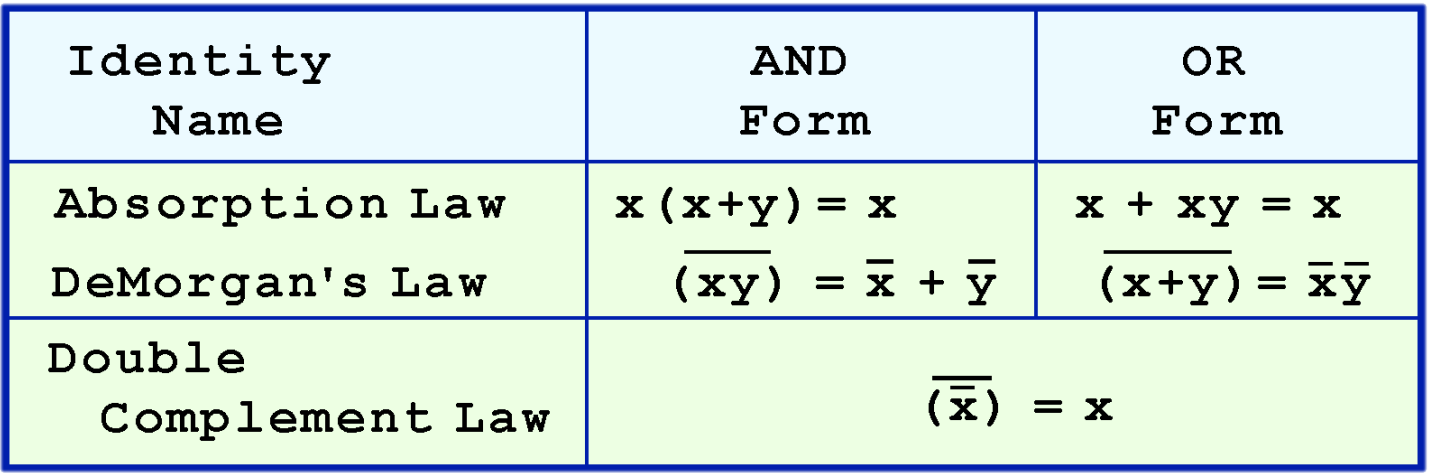

### DeMorgan's Law

- $\blacksquare$  Sometimes it is more economical to build a circuit using the complement of a function (and complementing its result) than it is to implement the function directly
- DeMorgan's law makes finding the complement easy:

$$
(xy) = \overline{x} + \overline{y} \quad \text{and} \quad (x+y) = \overline{x}\overline{y}
$$

### DeMorgan's Law

- Easy to extend DeMorgan's law to any number of  $\overline{\phantom{a}}$ variables with a 2-step process
	- Replace each variable by its complement  $\mathbf{1}$ .
	- Change all ANDs to ORs and ORs to ANDs  $2.$

**Example:** 
$$
F(X,Y,Z) = (XY) + (\overline{X}Z) + (Y\overline{Z})
$$

$$
\overline{F}(X, Y, Z) = \overline{(XY) + (\overline{X}Z) + (\overline{Y}Z) + (\overline{Y}Z)}
$$
  
= 
$$
\overline{(XY)(\overline{X}Z)(\overline{Y}Z)}
$$
  
= 
$$
\overline{(X+Y)(X+Z)(\overline{Y}+Z)}
$$

#### Example: Use Boolean identities to simplify  $\overline{\phantom{a}}$  $F(X, Y, Z) = (X+Y) (X+Y) (XZ)$

#### **3** Simplified:  $F(X, Y, Z) = (X+Y) (X+Y) (XZ)$

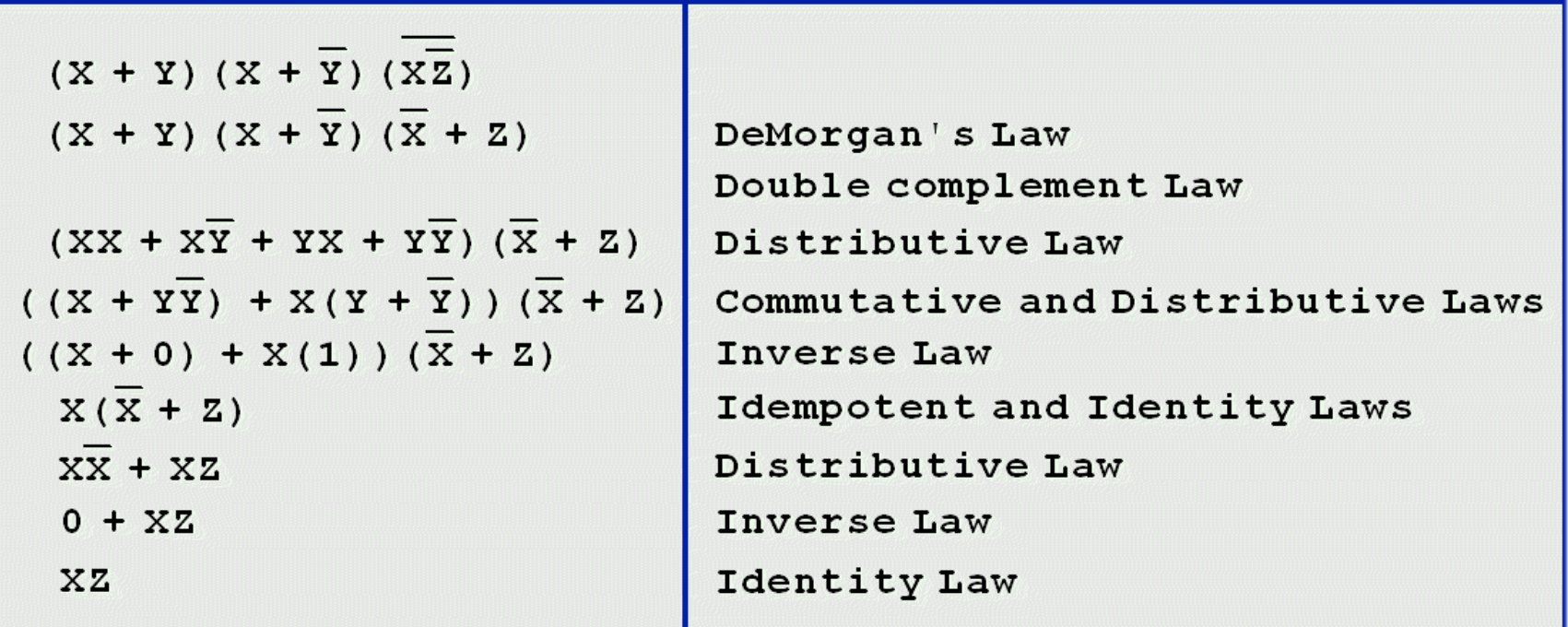

### **7** Simplify

$$
F(x, y) = \overline{x}(x + y) + (y + x)(x + \overline{y})
$$

- **7** Numerous ways to state the same Boolean expression!
	- **7** "Synonymous" forms are logically equivalent (have identical truth tables)
- Challenge: Confusing!
- **7** Solution: Designers express Boolean functions in standardized or canonical form
	- $\lambda$  Simplifies construction of circuit

- **7** There are two canonical forms for Boolean expressions: sum-of-products and product-of-sums
	- **7** Boolean product is the AND operation
	- **7** Boolean sum is the OR operation.
- **7** In the sum-of-products form, ANDed variables are ORed together

$$
F(x, y, z) = xy + xz + yz
$$

 $\blacktriangleright$  In the product-of-sums form, ORed variables are ANDed together:

$$
F(x, y, z) = (x+y) (x+z) (y+z)
$$

- Sum-of-Products form: Easy to 7 read off of a truth table
- Look for lines where the function  $\overline{\phantom{a}}$ is true  $(=1)$ .
	- List the input values  $\overline{\boldsymbol{\pi}}$
	- OR each group of variables  $\overline{\boldsymbol{\pi}}$ together

$$
F(x,y,z) = x\overline{z}+y
$$

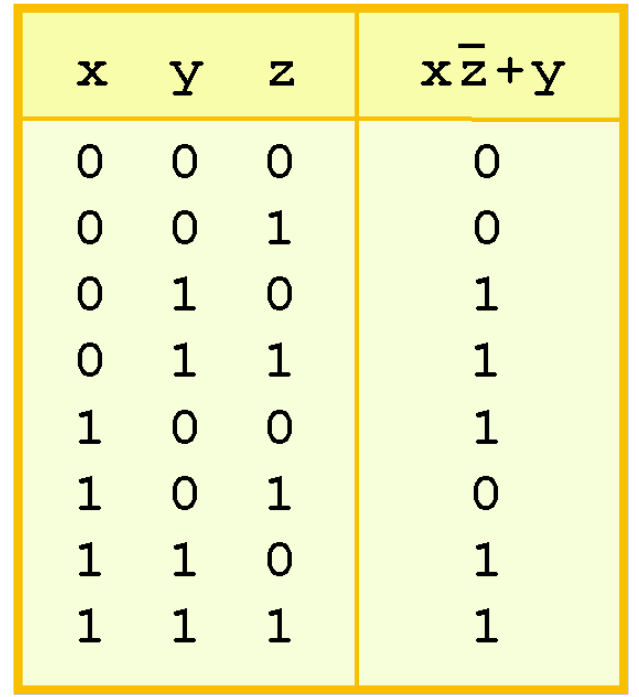

! SumkofkProducts!form!

$$
F(x,y,z) = (\overline{xyz}) + (\overline{xyz}) + (\overline{xyz}) + (xyz) + (xyz)
$$

This is *not* in simplest terms, but it *is* in canonical sum-of-products form

$$
F(x,y,z) = x\overline{z}+y
$$

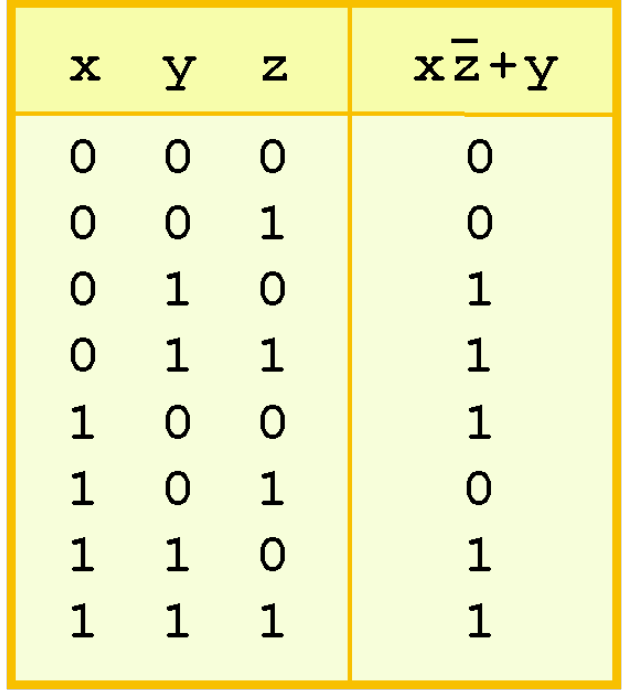